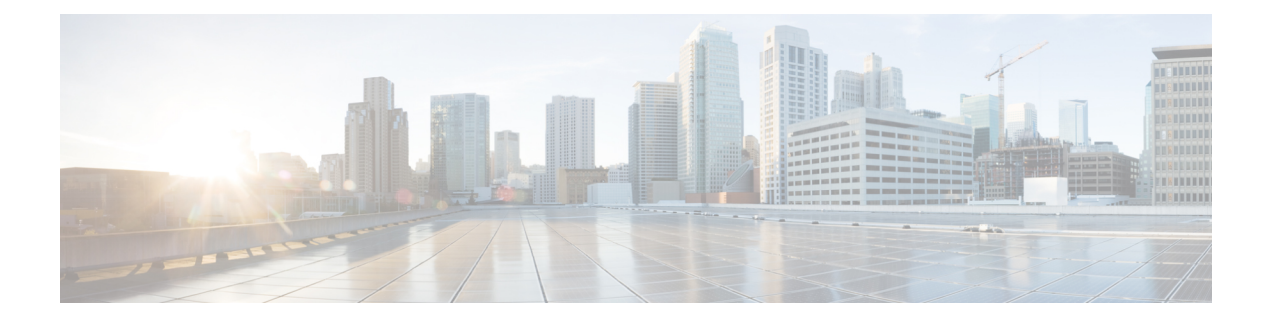

# **Structure of YANG Models**

- [Structure](#page-0-0) of YANG Models, on page 1
- Inventory Details of [Terminal-device](#page-3-0) Model, on page 4
- Configuring Cisco NCS1004 Using [Terminal-device](#page-4-0) Model, on page 5
- Migrating CLI to [Terminal-device](#page-6-0) Configuration, on page 7
- [OpenConfig](#page-6-1) Terminal Device, on page 7
- Ethernet Stats Addition for [OpenConfig,](#page-29-0) on page 30
- Configure LLDP on [Management](#page-33-0) Port, on page 34
- [OpenConfig](#page-35-0) Terminal Device Revision, on page 36

### <span id="page-0-0"></span>**Structure of YANG Models**

•

YANG data models can be represented in a hierarchical, tree-based structure with nodes. This representation makes the models easy to understand.

There are two Terminal-device models for Cisco NCS 1004, such as:

- OpenConfig Terminal model
- OpenConfig Platform model

For more details on supported versions, see [Supported](b_Datamodels_cg_ncs1004_chapter1.pdf#nameddest=unique_9) YANG Models in NCS 1004.

The following is the tree structure of the OpenConfig Terminal model:

```
module: openconfig-terminal-device
  +--rw terminal-device
     +--ro state
     +--rw logical-channels
     | +--rw channel* [index]
          | +--rw index
          | +--rw config
          | | +--rw index? uint32
          | | +--rw description? string
          | | +--rw admin-state? oc-opt-types:admin-state-type
     | | +--rw rate-class? identityref
     | | +--rw trib-protocol? identityref
          | | +--rw logical-channel-type? identityref
          | | +--rw loopback-mode? oc-opt-types:loopback-mode-type
          | +--ro state
```
| | +--ro index? uint32 | | +--ro description? string | | +--ro admin-state? oc-opt-types:admin-state-type | | +--ro rate-class? identityref | | +--ro trib-protocol? identityref | | +--ro logical-channel-type? identityref | | +--ro loopback-mode? oc-opt-types:loopback-mode-type | | +--ro link-state? enumeration | +--rw otn | | +--rw config | | | +--rw tti-msg-transmit? string | | | +--rw tti-msg-expected? string | | | +--rw tti-msg-auto? boolean | | +--ro state | | +--ro tti-msg-transmit? string | | +--ro tti-msg-expected? string | | +--ro tti-msg-recv? string | | +--ro errored-seconds? yang:counter64 | | +--ro severely-errored-seconds? yang:counter64 | | +--ro unavailable-seconds? yang:counter64 | | +--ro fec-corrected-bits? yang:counter64 | | +--ro background-block-errors? yang:counter64 +--ro fec-uncorrectable-words | | +--ro pre-fec-ber | | | +--ro instant? decimal64 | | +--ro avg? decimal64<br>| | +--ro min? decimal64 | | | +--ro min? decimal64 | | | +--ro max? decimal64 | | +--ro post-fec-ber | | | +--ro instant? decimal64 | | +--ro avg? decimal64<br>| | +--ro min? decimal64 | | | +--ro min? decimal64 | | | +--ro max? decimal64 | +--rw ethernet | | +--rw config | | +--ro state | | +--ro in-mac-pause-frames? yang:counter64 | | +--ro in-oversize-frames? yang:counter64 | +--ro in-jabber-frames? | | +--ro in-fragment-frames? yang:counter64 | | +--ro in-crc-errors? yang:counter64 | | +--ro out-mac-pause-frames? yang:counter64 | +--rw ingress | | +--rw config | | | +--rw transceiver? -> /oc-platform:components/component/name | | | +--rw physical-channel\* -> /oc-platform:components/component/oc-transceiver:transceiver/physical-channels/channel/index | | +--ro state<br>| | +--ro transceiver?<br>| | +--ro physical-channel | | +--ro transceiver? -> /oc-platform:components/component/name | | +--ro physical-channel\* -> /oc-platform:components/component/oc-transceiver:transceiver/physical-channels/channel/index | +--rw logical-channel-assignments | +--rw assignment\* [index] | +--rw index -> ../config/index | +--rw config | | +--rw index? uint32 | | +--rw description? string | | +--rw assignment-type? enumeration | | +--rw logical-channel? -> /terminal-device/logical-channels/channel/index | | +--rw optical-channel? -> /oc-platform:components/component/name | | +--rw allocation? decimal64

```
| +--ro state
                  | +--ro index? uint32
                  | +--ro description? string
                  | +--ro assignment-type? enumeration
                  | +--ro logical-channel? ->
/terminal-device/logical-channels/channel/index
     | +--ro optical-channel? -> /oc-platform:components/component/name
     | +--ro allocation? decimal64
     +--rw operational-modes
       +--ro mode* [mode-id]
          +--ro mode-id -> ../state/mode-id
          +--ro config
          +--ro state
            +--ro mode-id? uint16
            +--ro description? string
            +--ro vendor-id? string
```
The following is the tree structure of the OpenConfig Platform model:

```
module: openconfig-platform
  +--rw components
    +--rw component* [name]
       +--rw name \rightarrow ../config/name
       +--rw config
       | +--rw name? string
       +--ro state
       | +--ro name? string
       | +--ro type? union
         | +--ro id? string
       | +--ro description? string
       | +--ro mfg-name? string
       | +--ro version? string
       | +--ro serial-no? string
       | +--ro part-no? string
       +--rw oc-transceiver:transceiver
       | +--ro oc-transceiver:state
       | | +--ro oc-transceiver:form-factor? identityref
       | | +--ro oc-transceiver:present? enumeration
       | | +--ro oc-transceiver:connector-type? identityref
       | | +--ro oc-transceiver:internal-temp? int16
         | | +--ro oc-transceiver:vendor? string
         | | +--ro oc-transceiver:vendor-part? string
       | | +--ro oc-transceiver:vendor-rev? string
       | | +--ro oc-transceiver:ethernet-compliance-code? identityref
         | | +--ro oc-transceiver:sonet-sdh-compliance-code? identityref
       | | +--ro oc-transceiver:otn-compliance-code? identityref
         | | +--ro oc-transceiver:serial-no? string
       | | +--ro oc-transceiver:date-code? yang:date-and-time
       | | +--ro oc-transceiver:fault-condition? boolean
         | +--rw oc-transceiver:physical-channels
       | +--rw oc-transceiver:channel* [index]
       | +--rw oc-transceiver:index -> ../config/index
       | +--ro oc-transceiver:output-frequency? oc-opt-types:frequency-type
       | +--ro oc-transceiver:output-power
                 | | +--ro oc-transceiver:instant? decimal64
       | | +--ro oc-transceiver:avg? decimal64
       | | +--ro oc-transceiver:min? decimal64
       | | +--ro oc-transceiver:max? decimal64
       | +--ro oc-transceiver:input-power
                 | | +--ro oc-transceiver:instant? decimal64
       | | +--ro oc-transceiver:avg? decimal64
                 | | +--ro oc-transceiver:min? decimal64
                 | | +--ro oc-transceiver:max? decimal64
```
| +--ro oc-transceiver:laser-bias-current | +--ro oc-transceiver:instant? decimal64 | +--ro oc-transceiver:avg? decimal64 +--ro oc-transceiver:min? | +--ro oc-transceiver:max? decimal64 +--rw oc-opt-term:optical-channel +--rw oc-opt-term:config | +--rw oc-opt-term:frequency? oc-opt-types:frequency-type | +--rw oc-opt-term:target-output-power? decimal64 | +--rw oc-opt-term:operational-mode? | +--rw oc-opt-term:line-port? -> /oc-platform:components/component/name +--ro oc-opt-term:state +--ro oc-opt-term:frequency? oc-opt-types:frequency-type +--ro oc-opt-term:target-output-power? decimal64 +--ro oc-opt-term:operational-mode? uint16 +--ro oc-opt-term:line-port? -> /oc-platform:components/component/name +--ro oc-opt-term:chromatic-dispersion | +--ro oc-opt-term:instant? decimal64 | +--ro oc-opt-term:avg? decimal64 | +--ro oc-opt-term:min? decimal64 | +--ro oc-opt-term:max? decimal64 +--ro oc-opt-term:second-order-polarization-mode-dispersion | +--ro oc-opt-term:instant? decimal64 | +--ro oc-opt-term:avg? decimal64 | +--ro oc-opt-term:min? decimal64 | +--ro oc-opt-term:max? decimal64 +--ro oc-opt-term:polarization-dependent-loss +--ro oc-opt-term:instant? decimal64 +--ro oc-opt-term:avg? decimal64 +--ro oc-opt-term:min? decimal64 +--ro oc-opt-term:max? decimal64

### <span id="page-3-0"></span>**Inventory Details of Terminal-device Model**

The hierarchy of Cisco NCS 1004 inventory is shown below:

#### **Figure 1: Hierarchy of Cisco NCS 1004 Inventory**

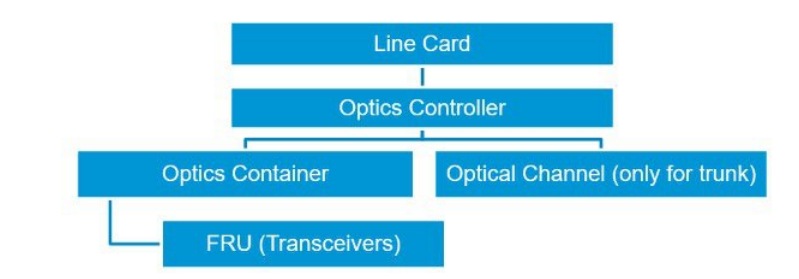

The inventory details and the naming convention of the components used in the Cisco NCS 1004 Terminal-device model are as follows:

Ш

#### **Table 1: Inventory Details**

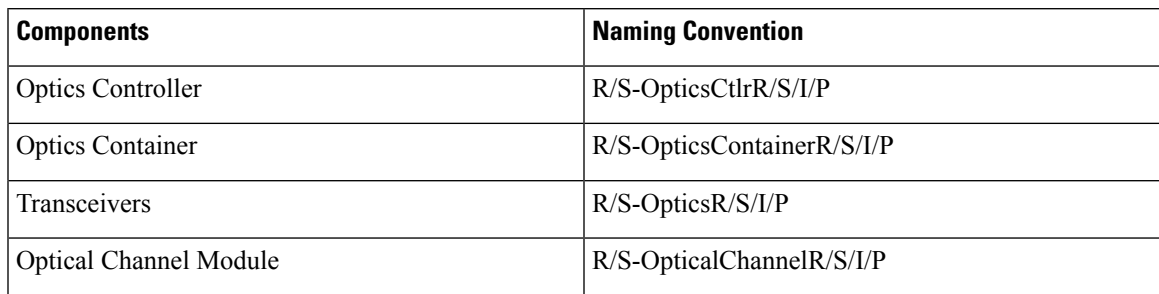

The following table lists all the valid transceivers and optical channels that can be used for configuring Cisco NCS 1004 using Terminal-device model:

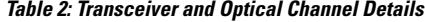

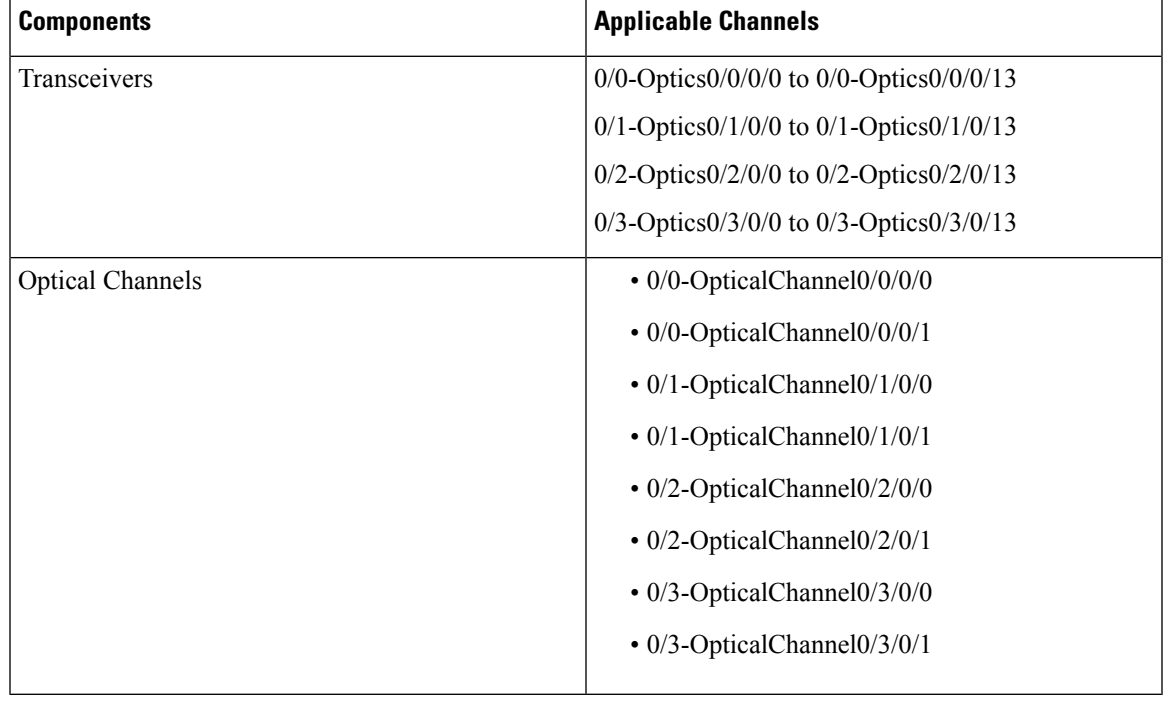

Only the optical channels of trunk ports must be mapped to the line ports. For more information about the port details, see Slice and Port [Numbering.](https://www.cisco.com/c/en/us/td/docs/optical/ncs1000/configuration-guide-731/m-configure-slice.html#concept_EF2B382478454C6BB42AD734602567B1) **Note**

# <span id="page-4-0"></span>**Configuring Cisco NCS1004 Using Terminal-device Model**

The following configurations are supported on the 1.2 Tbps line card. Client port operate at 100GE and OTU4 and map to trunk ports operating at 200G, 300G, 400G, 500G, or 600G.

You can configure the client port to OTU4 only in the muxponder configuration. LLDP drop, L1 encryption, and AINS are not supported on the OTU4 configuration.

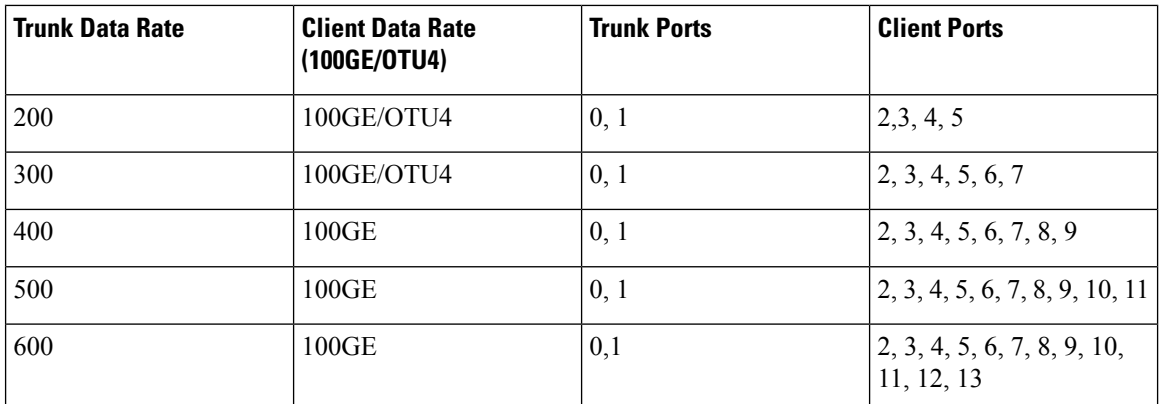

The following table displays the client and trunk ports that are enabled for the muxponder configuration.

The following table displays the client and trunk ports that are enabled for the muxponder slice 0 configuration.

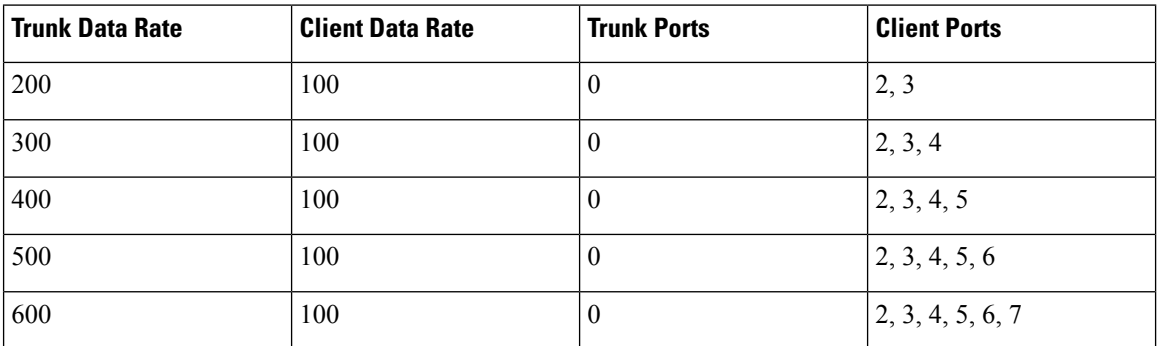

The following table displays the client and trunk ports that are enabled for the muxponder slice 1 configuration.

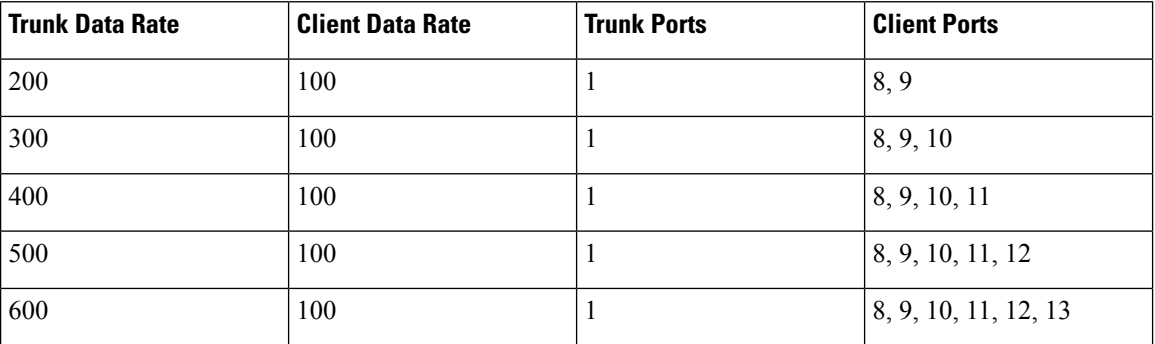

All configurations can be accomplished using appropriate values for client bitrate and trunk bitrate parameters of the **hw-module** command.

The following table displays the trunk parameter ranges.

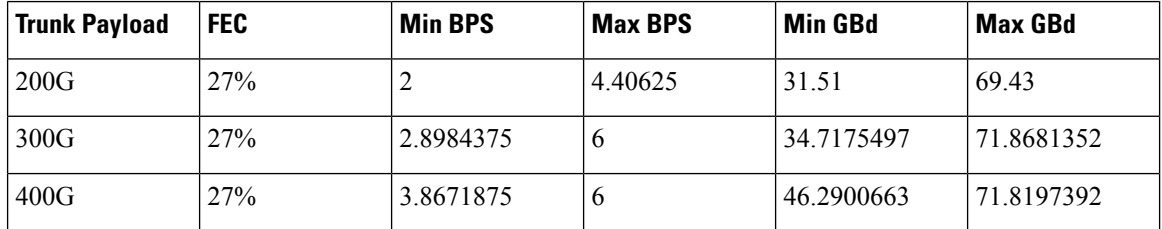

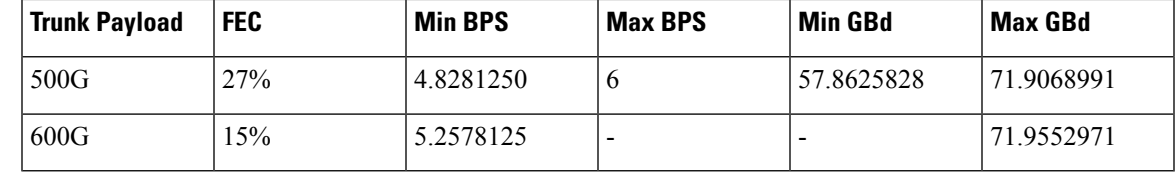

## <span id="page-6-0"></span>**Migrating CLI to Terminal-device Configuration**

Cisco NCS 1004 supports migration from CLI to OC configuration only, vice-versa is not supported. The transition from CLI to terminal-device must be done via merge-config operation in gRPC.

To migrate from CLI configuration to the terminal-device configuration, perform the following:

- **Step 1** Enable the transition from CLI configuration to the terminal-device configuration, using the following command: **terminal-device transition cli-to-yang enable**
- **Step 2** You must configure a slice using the CLI configuration command. For more details, see [Configure](https://www.cisco.com/c/en/us/td/docs/optical/ncs1000/ncs1002-configuration-guide-73x/configuring-slice.html#id_configureslice) the Slice.
	- **Note** Do not use all keyword to configure all slices, instead you must configure each slice individually.
	- Configure the trunk port frequencies with 100MHz spacing as after the migration to OC Models only 100MHz spacing is supported. **Note**
	- Ignore this step if you are migrating a configured slice. You cannot change the slice configuration while performing migration. For example, if you have configured 100G to 200 G traffic on a slice using CLI, then you can perform OC configuration for the same 100G to 200G slice configuration. **Note**
- **Step 3** Apply OC configuration using Netconf or gRPC. For more details, see Configuring Cisco NCS1004 Using [Terminal-device](#page-4-0) [Model,](#page-4-0) on page 5.
- <span id="page-6-1"></span>**Step 4** Remove the slice configuration for the migrated slice. This configuration does not impact the traffic as OC configuration is already applied.

To disable the transition from CLI configuration to the terminal-device configuration, use the following command:

**terminal-device transition cli-to-yang disable**

## **OpenConfig Terminal Device**

OC-terminal MDT data for Trunk Controller is as follows:

```
"openconfig": {
  "terminal-device": {
   "logical-channels": {
      "channel": {
        "30000": {
          "logical-channel-assignments": {
            "assignment": {
              "1": {
```

```
"state": {
        "allocation": 500,
        "assignment-type": "OPTICAL_CHANNEL",
        "description": "Coherent to optical assignemnt",
        "index": 1,
        "optical-channel": "0_0-OpticalChannel0_0_0_0"
     }
   }
 }
},
"otn": {
  "state": {
   "background-block-errors": 0,
   "errored-seconds": 0,
   "esnr": {
     "avg": 0,
     "instant": 0,
      "interval": 30000000000,
     "max": 0,
      "max-time": 1573537980083123944,
      "min": 0,
      "min-time": 1573537980083123944
    },
    "fec-corrected-bits": 0,
    "fec-uncorrectable-words": 0,
    "post-fec-ber": {
      "avg": 0,
      "instant": 0,
     "interval": 30000000000,
     "max": 0,
     "max-time": 0,
      "min": 0,
      "min-time": 0
    },
    "pre-fec-ber": {
     "avg": 0,
     "instant": 0,
      "interval": 30000000000,
      "max": 0,
      "max-time": 0,
     "min": 0,
      "min-time": 0
    },
    "q-value": {
      "avg": 0,
     "instant": 0,
     "interval": 30000000000,
     "max": 0,
      "max-time": 0,
      "min": 0,
      "min-time": 0
   },
    "severely-errored-seconds": 0,
    "unavailable-seconds": 0
  }
},
"state": {
  "admin-state": "DISABLED",
  "description": "Coherent Logical Channel",
  "index": 30000,
  "link-state": "DOWN",
  "logical-channel-type": "openconfig-transport-types:PROT_OTN",
  "loopback-mode": "NONE"
```
×

} }, OC-terminal-device client MDT data is as follows: "30002": { "ethernet": { "state": { "in-crc-errors": 0, "in-fragment-frames": 0, "in-jabber-frames": 0, "in-mac-pause-frames": 0, "in-oversize-frames": 0, "in-pcs-bip-errors": 0, "in-pcs-errored-seconds": 0, "in-pcs-severely-errored-seconds": 0, "in-pcs-unavailable-seconds": 0, "out-mac-pause-frames": 0 } }, "ingress": { "state": { "transceiver": "Optics0\_0\_0\_2" } }, "logical-channel-assignments": { "assignment": { "1": { "state": { "allocation": 100, "assignment-type": "LOGICAL\_CHANNEL", "description": "ETH to ODU4 assignemnt", "index": 1, "logical-channel": 30020 } } } }, "state": { "admin-state": "ENABLED", "description": "ETH Logical Channel", "index": 30002, "link-state": "UP", "logical-channel-type": "openconfig-transport-types:PROT\_ETHERNET", "loopback-mode": "NONE", "rate-class": "openconfig-transport-types:TRIB\_RATE\_100G", "trib-protocol": "openconfig-transport-types:PROT\_100G\_MLG" } },

OC-transceiver data for trunk is as follows:

```
"openconfig-platform": {
 "components": {
   "component": {
      "0/0-Optics0/0/0/0": {
        "openconfig-platform-transceiver:transceiver": {
          "physical-channels": {
            "channel": {
              "1": {
                "state": {
                  "index": 1,
                  "input-power": {
                    "avg": -1.68,
                    "instant": -1.69,
```

```
"interval": 30000000000,
          "max": -1.64,
          "max-time": 1574223676071500740,
          "min": -1.71,
          "min-time": 1574223669071573554
        },
        "laser-bias-current": {
          "avg": 0,
          "instant": 0,
          "interval": 30000000000,
          "max": 0,
          "max-time": 1574223660072966799,
          "min": 0,
          "min-time": 1574223660072966799
        },
        "output-frequency": 193100000,
        "output-power": {
          "avg": -1.49,
          "instant": -1.5,
          "interval": 30000000000,
          "max": -1.45,
          "max-time": 1574223664071514654,
          "min": -1.54,
          "min-time": 1574223686071572161
        }
      }
    }
  }
},
"state": {
  "fault-condition": false,
  "fec-corrected-bits": 3886,
  "fec-uncorrectable-words": 0,
  "present": "PRESENT"
}
```
OC-transceiver data for client port is as follows:

}

```
"0/0-Optics0/0/0/2": {
  "openconfig-platform-transceiver:transceiver": {
    "physical-channels": {
      "channel": {
       "1": {
          "state": {
            "index": 1,
            "input-power": {
              "avg": -40,
              "instant": -40,
              "interval": 30000000000,
              "max": -40,
              "max-time": 1574223660072988517,
              "min": -40,
              "min-time": 1574223660072988517
            },
            "laser-bias-current": {
              "avg": 42.01,
              "instant": 42.04,
              "interval": 30000000000,
              "max": 42.05,
              "max-time": 1574223662071529895,
              "min": 41.96,
              "min-time": 1574223677071538621
            },
            "output-frequency": 231399800,
```

```
"output-power": {
      "avg": 2.89,
      "instant": 2.91,
      "interval": 30000000000,
      "max": 2.92,
      "max-time": 1574223665071507015,
      "min": 2.87,
      "min-time": 1574223667071599738
   }
 }
},
"2": {
  "state": {
    "index": 2,
    "input-power": {
      "avg": -40,"instant": -40,
      "interval": 30000000000,
      "max": -40,
      "max-time": 1574223660072993271,
      "min": -40,
      "min-time": 1574223660072993271
    },
    "laser-bias-current": {
      "avg": 41.73,
      "instant": 41.74,
      "interval": 30000000000,
      "max": 41.76,
      "max-time": 1574223661071554206,
      "min": 41.66,
      "min-time": 1574223666071512088
    },
    "output-frequency": 230598900,
    "output-power": {
      "avg": 2.94,
      "instant": 2.94,
      "interval": 30000000000,
      "max": 2.97,
      "max-time": 1574223670071513829,
      "min": 2.92,
      "min-time": 1574223663071555469
   }
 }
},
"3": {
  "state": {
   "index": 3,
    "input-power": {
      "avg": -40,
      "instant": -40,
      "interval": 30000000000,
      "max": -40,
      "max-time": 1574223660072997439,
      "min": -40,
      "min-time": 1574223660072997439
    },
    "laser-bias-current": {
      "avg": 42.07,
      "instant": 42.07,
      "interval": 30000000000,
      "max": 42.14,
      "max-time": 1574223689071519875,
      "min": 42.02,
      "min-time": 1574223680071519773
```
},

```
"output-frequency": 229798200,
            "output-power": {
              "avg": 3.11,
              "instant": 3.12,
              "interval": 30000000000,
              "max": 3.14,
              "max-time": 1574223671071530318,
              "min": 3.08,
              "min-time": 1574223677071549246
            }
          }
        },
        "4": {
          "state": {
            "index": 4,
            "input-power": {
             "avg": -40,"instant": -40,
              "interval": 30000000000,
              "max": -40,
              "max-time": 1574223660073001092,
              "min": -40,
              "min-time": 1574223660073001092
            },
            "laser-bias-current": {
              "avg": 41.88,
              "instant": 41.86,
              "interval": 30000000000,
              "max": 41.95,
              "max-time": 1574223669071611563,
              "min": 41.83,
              "min-time": 1574223664071551968
            },
            "output-frequency": 230255300,
            "output-power": {
              "avg": 3.32,
              "instant": 3.29,
              "interval": 30000000000,
              "max": 3.35,
              "max-time": 1574223687071561519,
              "min": 3.3,
              "min-time": 1574223664071551968
            }
          }
       }
     }
    },
    "state": {
     "connector-type": "openconfig-transport-types:LC_CONNECTOR",
     "date-code": "190807",
     "fault-condition": false,
     "form-factor": "openconfig-transport-types:QSFP28",
      "otn-compliance-code": "openconfig-transport-types:OTN_NOT_SET",
      "present": "PRESENT",
      "serial-no": "FNS23320KEK",
      "sonet-sdh-compliance-code": "openconfig-transport-types:SONET_NOT_SET",
      "vendor": "CISCO-FINISAR",
      "vendor-part": "FTLC1151SDPL-C1",
      "vendor-rev": "B"
   }
  }
},
```
 $\mathbf{I}$ 

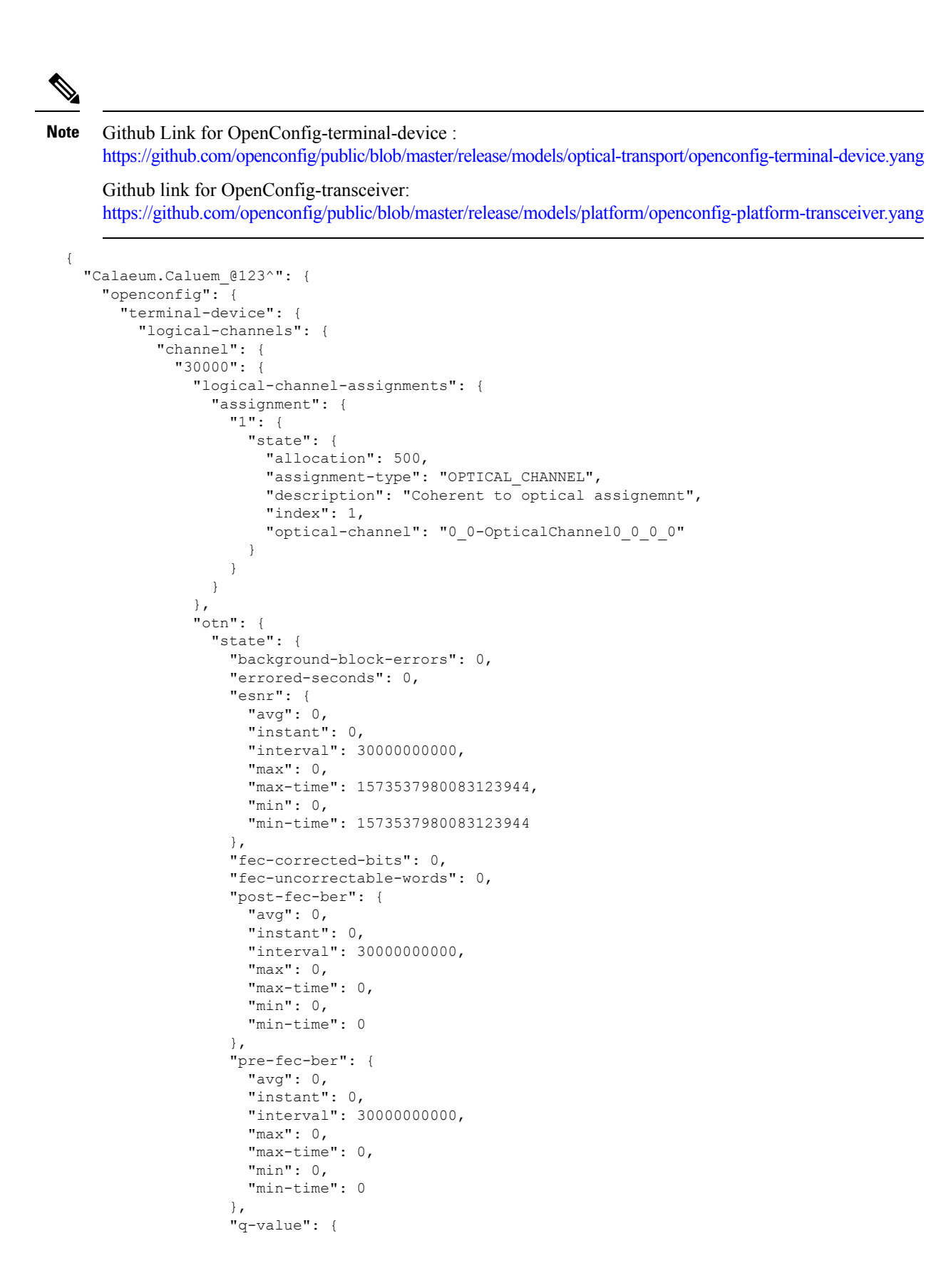

```
"avg": 0,
        "instant": 0,
        "interval": 30000000000,
        "max": 0,
        "max-time": 0,
        "min": 0,
        "min-time": 0
      },
      "severely-errored-seconds": 0,
      "unavailable-seconds": 0
   }
 },
  "state": {
    "admin-state": "DISABLED",
   "description": "Coherent Logical Channel",
    "index": 30000,
    "link-state": "DOWN",
    "logical-channel-type": "openconfig-transport-types:PROT_OTN",
    "loopback-mode": "NONE"
 }
},
"30001": {
 "logical-channel-assignments": {
    "assignment": {
     "1": {
       "state": {
          "allocation": 500,
          "assignment-type": "OPTICAL_CHANNEL",
          "description": "Coherent to optical assignemnt",
          "index": 1,
          "optical-channel": "0_0-OpticalChannel0_0_0_1"
       }
     }
   }
 },
  "otn": {
    "state": {
     "background-block-errors": 0,
      "errored-seconds": 0,
      "esnr": {
       "avg": 0,
       "instant": 0,
        "interval": 30000000000,
        "max": 0,
        "max-time": 1573537980083239722,
        "min": 0,
       "min-time": 1573537980083239722
      },
      "fec-corrected-bits": 0,
      "fec-uncorrectable-words": 0,
      "post-fec-ber": {
        "avg": 0,
       "instant": 0,
        "interval": 30000000000,
        "max": 0,
        "max-time": 1573537980083377735,
        "min": 0,
        "min-time": 1573537980083377735
      },
      "pre-fec-ber": {
        "avg": 0,
        "instant": 0,
        "interval": 30000000000,
        "max": 0,
```

```
"max-time": 1573537980083377735,
        "min": 0,
        "min-time": 1573537980083377735
      },
      "q-value": {
       "avg": 0,
        "instant": 0,
        "interval": 30000000000,
        "max": 0,
        "max-time": 1573537980083377735,
        "min": 0,
        "min-time": 1573537980083377735
      },
     "severely-errored-seconds": 0,
      "unavailable-seconds": 30
   }
  },
  "state": {
    "admin-state": "ENABLED",
    "description": "Coherent Logical Channel",
    "index": 30001,
    "link-state": "DOWN",
    "logical-channel-type": "openconfig-transport-types:PROT_OTN",
   "loopback-mode": "NONE"
 }
},
"30002": {
 "ethernet": {
    "state": {
     "in-crc-errors": 0,
     "in-fragment-frames": 0,
     "in-jabber-frames": 0,
      "in-mac-pause-frames": 0,
      "in-oversize-frames": 0,
     "in-pcs-bip-errors": 0,
      "in-pcs-errored-seconds": 0,
     "in-pcs-severely-errored-seconds": 0,
      "in-pcs-unavailable-seconds": 0,
      "out-mac-pause-frames": 0
   }
 },
  "ingress": {
   "state": {
     "transceiver": "Optics0_0_0_2"
   }
 },
  "logical-channel-assignments": {
    "assignment": {
     "1": {
        "state": {
         "allocation": 100,
          "assignment-type": "LOGICAL_CHANNEL",
          "description": "ETH to ODU4 assignemnt",
          "index": 1,
          "logical-channel": 30020
        }
     }
   }
  },
  "state": {
   "admin-state": "ENABLED",
    "description": "ETH Logical Channel",
    "index": 30002,
   "link-state": "UP",
```

```
"logical-channel-type": "openconfig-transport-types:PROT_ETHERNET",
    "loopback-mode": "NONE",
    "rate-class": "openconfig-transport-types:TRIB_RATE_100G",
    "trib-protocol": "openconfig-transport-types:PROT_100G_MLG"
 }
},
"30003": {
 "ethernet": {
    "state": {
     "in-crc-errors": 0,
      "in-fragment-frames": 0,
      "in-jabber-frames": 0,
      "in-mac-pause-frames": 0,
     "in-oversize-frames": 0,
      "in-pcs-bip-errors": 0,
      "in-pcs-errored-seconds": 0,
      "in-pcs-severely-errored-seconds": 0,
      "in-pcs-unavailable-seconds": 30,
     "out-mac-pause-frames": 0
   }
 },
  "ingress": {
    "state": {
      "transceiver": "Optics0_0_0_3"
   }
  },
  "logical-channel-assignments": {
    "assignment": {
      "1": {
        "state": {
          "allocation": 100,
          "assignment-type": "LOGICAL CHANNEL",
          "description": "ETH to ODU4 assignemnt",
          "index": 1,
          "logical-channel": 30021
       }
     }
   }
  },
  "state": {
    "admin-state": "ENABLED",
   "description": "ETH Logical Channel",
    "index": 30003,
    "link-state": "DOWN",
    "logical-channel-type": "openconfig-transport-types:PROT_ETHERNET",
    "loopback-mode": "NONE",
   "rate-class": "openconfig-transport-types:TRIB_RATE_100G",
    "trib-protocol": "openconfig-transport-types:PROT_100G_MLG"
 }
},
"30004": {
 "ethernet": {
    "state": {
      "in-crc-errors": 0,
      "in-fragment-frames": 0,
      "in-jabber-frames": 0,
      "in-mac-pause-frames": 0,
      "in-oversize-frames": 0,
      "in-pcs-bip-errors": 0,
      "in-pcs-errored-seconds": 0,
      "in-pcs-severely-errored-seconds": 0,
      "in-pcs-unavailable-seconds": 30,
      "out-mac-pause-frames": 0
    }
```

```
},
  "ingress": {
    "state": {
      "transceiver": "Optics0_0_0_4"
   }
  },
  "logical-channel-assignments": {
    "assignment": {
      "1": {
       "state": {
          "allocation": 100,
          "assignment-type": "LOGICAL_CHANNEL",
          "description": "ETH to ODU4 assignemnt",
          "index": 1,
          "logical-channel": 30022
       }
     }
   }
 },
  "state": {
   "admin-state": "ENABLED",
    "description": "ETH Logical Channel",
    "index": 30004,
   "link-state": "DOWN",
   "logical-channel-type": "openconfig-transport-types:PROT_ETHERNET",
    "loopback-mode": "NONE",
    "rate-class": "openconfig-transport-types:TRIB_RATE_100G",
    "trib-protocol": "openconfig-transport-types:PROT_100G_MLG"
 }
},
"30005": {
 "ethernet": {
    "state": {
     "in-crc-errors": 0,
     "in-fragment-frames": 0,
     "in-jabber-frames": 0,
     "in-mac-pause-frames": 0,
      "in-oversize-frames": 0,
      "in-pcs-bip-errors": 0,
     "in-pcs-errored-seconds": 0,
     "in-pcs-severely-errored-seconds": 0,
     "in-pcs-unavailable-seconds": 30,
     "out-mac-pause-frames": 0
   }
 },
  "ingress": {
    "state": {
     "transceiver": "Optics0_0_0_5"
   }
  },
  "logical-channel-assignments": {
    "assignment": {
      "1": {
        "state": {
          "allocation": 100,
          "assignment-type": "LOGICAL_CHANNEL",
          "description": "ETH to ODU4 assignemnt",
          "index": 1,
          "logical-channel": 30023
       }
     }
   }
 },
  "state": {
```

```
"admin-state": "ENABLED",
    "description": "ETH Logical Channel",
    "index": 30005,
    "link-state": "DOWN",
    "logical-channel-type": "openconfig-transport-types:PROT_ETHERNET",
    "loopback-mode": "NONE",
    "rate-class": "openconfig-transport-types:TRIB_RATE_100G",
    "trib-protocol": "openconfig-transport-types:PROT_100G_MLG"
 }
},
"30006": {
 "ethernet": {
    "state": {
     "in-crc-errors": 0,
     "in-fragment-frames": 0,
      "in-jabber-frames": 0,
      "in-mac-pause-frames": 0,
      "in-oversize-frames": 0,
     "in-pcs-bip-errors": 0,
      "in-pcs-errored-seconds": 0,
      "in-pcs-severely-errored-seconds": 0,
      "in-pcs-unavailable-seconds": 30,
      "out-mac-pause-frames": 0
   }
 },
  "ingress": {
    "state": {
     "transceiver": "Optics0_0_0_6"
   }
 },
  "logical-channel-assignments": {
    "assignment": {
      "1": {
        "state": {
          "allocation": 100,
          "assignment-type": "LOGICAL_CHANNEL",
         "description": "ETH to ODU4 assignemnt",
          "index": 1,
          "logical-channel": 30024
       }
     }
   }
  },
  "state": {
   "admin-state": "ENABLED",
    "description": "ETH Logical Channel",
   "index": 30006,
   "link-state": "DOWN",
    "logical-channel-type": "openconfig-transport-types:PROT_ETHERNET",
    "loopback-mode": "NONE",
    "rate-class": "openconfig-transport-types:TRIB_RATE_100G",
    "trib-protocol": "openconfig-transport-types:PROT_100G_MLG"
 }
},
"30007": {
  "ethernet": {
    "state": {
     "in-crc-errors": 0,
      "in-fragment-frames": 0,
      "in-jabber-frames": 0,
      "in-mac-pause-frames": 0,
      "in-oversize-frames": 0,
      "in-pcs-bip-errors": 0,
      "in-pcs-errored-seconds": 0,
```

```
"in-pcs-severely-errored-seconds": 0,
      "in-pcs-unavailable-seconds": 30,
      "out-mac-pause-frames": 0
   }
 },
  "ingress": {
    "state": {
      "transceiver": "Optics0_0_0_8"
   }
 },
  "logical-channel-assignments": {
    "assignment": {
      "1": {
        "state": {
         "allocation": 100,
          "assignment-type": "LOGICAL CHANNEL",
          "description": "ETH to ODU4 assignemnt",
          "index": 1,
          "logical-channel": 30025
        }
     }
   }
  },
  "state": {
    "admin-state": "ENABLED",
    "description": "ETH Logical Channel",
    "index": 30007,
    "link-state": "DOWN",
    "logical-channel-type": "openconfig-transport-types:PROT_ETHERNET",
    "loopback-mode": "NONE",
    "rate-class": "openconfig-transport-types:TRIB_RATE_100G",
    "trib-protocol": "openconfig-transport-types:PROT_100G_MLG"
 }
},
"30008": {
 "ethernet": {
   "state": {
     "in-crc-errors": 0,
     "in-fragment-frames": 0,
     "in-jabber-frames": 0,
     "in-mac-pause-frames": 0,
     "in-oversize-frames": 0,
      "in-pcs-bip-errors": 0,
      "in-pcs-errored-seconds": 0,
      "in-pcs-severely-errored-seconds": 0,
     "in-pcs-unavailable-seconds": 30,
     "out-mac-pause-frames": 0
   }
 },
  "ingress": {
    "state": {
      "transceiver": "Optics0_0_0_9"
   }
 },
  "logical-channel-assignments": {
    "assignment": {
      "1": {
        "state": {
          "allocation": 100,
          "assignment-type": "LOGICAL CHANNEL",
          "description": "ETH to ODU4 assignemnt",
          "index": 1,
          "logical-channel": 30026
        }
```

```
}
   }
  },
  "state": {
   "admin-state": "ENABLED",
    "description": "ETH Logical Channel",
    "index": 30008,
   "link-state": "DOWN",
   "logical-channel-type": "openconfig-transport-types:PROT_ETHERNET",
    "loopback-mode": "NONE",
    "rate-class": "openconfig-transport-types:TRIB_RATE_100G",
    "trib-protocol": "openconfig-transport-types:PROT_100G_MLG"
 }
},
"30009": {
 "ethernet": {
   "state": {
     "in-crc-errors": 0,
     "in-fragment-frames": 0,
     "in-jabber-frames": 0,
      "in-mac-pause-frames": 0,
      "in-oversize-frames": 0,
      "in-pcs-bip-errors": 0,
      "in-pcs-errored-seconds": 0,
      "in-pcs-severely-errored-seconds": 0,
      "in-pcs-unavailable-seconds": 30,
      "out-mac-pause-frames": 0
   }
 },
 "ingress": {
    "state": {
     "transceiver": "Optics0_0_0_10"
   }
  },
  "logical-channel-assignments": {
    "assignment": {
     "1": {
        "state": {
          "allocation": 100,
          "assignment-type": "LOGICAL_CHANNEL",
          "description": "ETH to ODU4 assignemnt",
          "index": 1,
          "logical-channel": 30027
       }
      }
   }
 },
  "state": {
    "admin-state": "ENABLED",
    "description": "ETH Logical Channel",
    "index": 30009,
   "link-state": "DOWN",
   "logical-channel-type": "openconfig-transport-types:PROT_ETHERNET",
    "loopback-mode": "NONE",
    "rate-class": "openconfig-transport-types:TRIB_RATE_100G",
    "trib-protocol": "openconfig-transport-types:PROT_100G_MLG"
 }
},
"30010": {
 "ethernet": {
   "state": {
     "in-crc-errors": 0,
     "in-fragment-frames": 0,
     "in-jabber-frames": 0,
```

```
"in-mac-pause-frames": 0,
      "in-oversize-frames": 0,
      "in-pcs-bip-errors": 0,
      "in-pcs-errored-seconds": 0,
      "in-pcs-severely-errored-seconds": 0,
      "in-pcs-unavailable-seconds": 30,
      "out-mac-pause-frames": 0
   }
 },
  "ingress": {
    "state": {
      "transceiver": "Optics0_0_0_11"
   }
  },
  "logical-channel-assignments": {
    "assignment": {
     "1": {
        "state": {
          "allocation": 100,
          "assignment-type": "LOGICAL_CHANNEL",
          "description": "ETH to ODU4 assignemnt",
          "index": 1,
          "logical-channel": 30028
       }
     }
   }
 },
  "state": {
    "admin-state": "ENABLED",
    "description": "ETH Logical Channel",
    "index": 30010,
    "link-state": "DOWN",
    "logical-channel-type": "openconfig-transport-types:PROT_ETHERNET",
    "loopback-mode": "NONE",
    "rate-class": "openconfig-transport-types:TRIB_RATE_100G",
    "trib-protocol": "openconfig-transport-types:PROT_100G_MLG"
 }
},
"30011": {
  "ethernet": {
    "state": {
     "in-crc-errors": 0,
      "in-fragment-frames": 0,
      "in-jabber-frames": 0,
      "in-mac-pause-frames": 0,
     "in-oversize-frames": 0,
      "in-pcs-bip-errors": 0,
      "in-pcs-errored-seconds": 0,
      "in-pcs-severely-errored-seconds": 0,
      "in-pcs-unavailable-seconds": 0,
      "out-mac-pause-frames": 0
   }
 },
  "ingress": {
    "state": {
      "transceiver": "Optics0_0_0_12"
    }
 },
  "logical-channel-assignments": {
    "assignment": {
     "1": {
        "state": {
          "allocation": 100,
          "assignment-type": "LOGICAL CHANNEL",
```

```
"description": "ETH to ODU4 assignemnt",
          "index": 1,
          "logical-channel": 30029
       }
     }
   }
  },
  "state": {
    "admin-state": "ENABLED",
   "description": "ETH Logical Channel",
    "index": 30011,
   "link-state": "DOWN",
    "logical-channel-type": "openconfig-transport-types:PROT_ETHERNET",
   "loopback-mode": "NONE",
   "rate-class": "openconfig-transport-types:TRIB_RATE_100G",
    "trib-protocol": "openconfig-transport-types:PROT_100G_MLG"
 }
},
"30020": {
 "logical-channel-assignments": {
   "assignment": {
      "1": {
        "state": {
          "allocation": 100,
          "assignment-type": "LOGICAL_CHANNEL",
          "description": "Assignment: ODU4 to Coherent",
          "index": 1,
          "logical-channel": 30000
       }
     }
   }
 },
  "state": {
    "admin-state": "ENABLED",
    "description": "ODU4 logical channel",
   "index": 30020,
   "link-state": "DOWN",
    "logical-channel-type": "openconfig-transport-types:PROT_OTN",
    "loopback-mode": "NONE",
    "trib-protocol": "openconfig-transport-types:PROT_ODU4"
 }
},
"30021": {
 "logical-channel-assignments": {
    "assignment": {
      "1": {
       "state": {
         "allocation": 100,
          "assignment-type": "LOGICAL CHANNEL",
          "description": "Assignment: ODU4 to Coherent",
          "index": 1,
          "logical-channel": 30000
       }
     }
   }
  },
  "state": {
    "admin-state": "ENABLED",
    "description": "ODU4 logical channel",
    "index": 30021,
    "link-state": "DOWN",
    "logical-channel-type": "openconfig-transport-types:PROT_OTN",
    "loopback-mode": "NONE",
    "trib-protocol": "openconfig-transport-types:PROT_ODU4"
```

```
}
},
"30022": {
  "logical-channel-assignments": {
   "assignment": {
     "1": {
        "state": {
          "allocation": 100,
          "assignment-type": "LOGICAL_CHANNEL",
          "description": "Assignment: ODU4 to Coherent",
          "index": 1,
          "logical-channel": 30000
       }
     }
   }
 },
  "state": {
   "admin-state": "ENABLED",
   "description": "ODU4 logical channel",
   "index": 30022,
    "link-state": "DOWN",
    "logical-channel-type": "openconfig-transport-types:PROT_OTN",
    "loopback-mode": "NONE",
    "trib-protocol": "openconfig-transport-types:PROT_ODU4"
 }
},
"30023": {
 "logical-channel-assignments": {
    "assignment": {
     "1": {
        "state": {
          "allocation": 100,
          "assignment-type": "LOGICAL_CHANNEL",
          "description": "Assignment: ODU4 to Coherent",
          "index": 1,
          "logical-channel": 30000
       }
     }
   }
 },
  "state": {
   "admin-state": "ENABLED",
    "description": "ODU4 logical channel",
    "index": 30023,
    "link-state": "DOWN",
   "logical-channel-type": "openconfig-transport-types:PROT_OTN",
   "loopback-mode": "NONE",
    "trib-protocol": "openconfig-transport-types:PROT_ODU4"
 }
},
"30024": {
 "logical-channel-assignments": {
    "assignment": {
      "1": {
        "state": {
          "allocation": 100,
          "assignment-type": "LOGICAL_CHANNEL",
          "description": "Assignment: ODU4 to Coherent",
          "index": 1,
          "logical-channel": 30000
       }
     }
   }
 },
```

```
"state": {
    "admin-state": "ENABLED",
    "description": "ODU4 logical channel",
    "index": 30024,
    "link-state": "DOWN",
    "logical-channel-type": "openconfig-transport-types:PROT_OTN",
    "loopback-mode": "NONE",
    "trib-protocol": "openconfig-transport-types:PROT_ODU4"
 }
},
"30025": {
 "logical-channel-assignments": {
    "assignment": {
      "1": {
       "state": {
          "allocation": 100,
          "assignment-type": "LOGICAL CHANNEL",
          "description": "Assignment: ODU4 to Coherent",
          "index": 1,
          "logical-channel": 30001
       }
      }
   }
 },
  "state": {
   "admin-state": "ENABLED",
    "description": "ODU4 logical channel",
    "index": 30025,
    "link-state": "DOWN",
   "logical-channel-type": "openconfig-transport-types:PROT_OTN",
   "loopback-mode": "NONE",
    "trib-protocol": "openconfig-transport-types:PROT_ODU4"
 }
},
"30026": {
 "logical-channel-assignments": {
   "assignment": {
     "1": {
        "state": {
          "allocation": 100,
          "assignment-type": "LOGICAL_CHANNEL",
          "description": "Assignment: ODU4 to Coherent",
          "index": 1,
          "logical-channel": 30001
        }
      }
   }
  },
  "state": {
   "admin-state": "ENABLED",
    "description": "ODU4 logical channel",
   "index": 30026,
   "link-state": "DOWN",
    "logical-channel-type": "openconfig-transport-types:PROT_OTN",
    "loopback-mode": "NONE",
    "trib-protocol": "openconfig-transport-types:PROT_ODU4"
 }
},
"30027": {
 "logical-channel-assignments": {
    "assignment": {
     "1": {
       "state": {
          "allocation": 100,
```

```
"assignment-type": "LOGICAL_CHANNEL",
          "description": "Assignment: ODU4 to Coherent",
          "index": 1,
          "logical-channel": 30001
       }
      }
   }
 },
  "state": {
    "admin-state": "ENABLED",
    "description": "ODU4 logical channel",
    "index": 30027,
    "link-state": "DOWN",
   "logical-channel-type": "openconfig-transport-types:PROT_OTN",
    "loopback-mode": "NONE",
    "trib-protocol": "openconfig-transport-types:PROT_ODU4"
 }
},
"30028": {
 "logical-channel-assignments": {
   "assignment": {
     "1": {
        "state": {
          "allocation": 100,
          "assignment-type": "LOGICAL_CHANNEL",
          "description": "Assignment: ODU4 to Coherent",
          "index": 1,
          "logical-channel": 30001
       }
     }
   }
  },
  "state": {
    "admin-state": "ENABLED",
    "description": "ODU4 logical channel",
   "index": 30028,
   "link-state": "DOWN",
    "logical-channel-type": "openconfig-transport-types:PROT_OTN",
    "loopback-mode": "NONE",
    "trib-protocol": "openconfig-transport-types:PROT_ODU4"
 }
},
"30029": {
 "logical-channel-assignments": {
    "assignment": {
      "1": {
        "state": {
         "allocation": 100,
          "assignment-type": "LOGICAL_CHANNEL",
          "description": "Assignment: ODU4 to Coherent",
          "index": 1,
          "logical-channel": 30001
        }
     }
   }
  },
  "state": {
    "admin-state": "ENABLED",
    "description": "ODU4 logical channel",
    "index": 30029,
    "link-state": "DOWN",
    "logical-channel-type": "openconfig-transport-types:PROT_OTN",
    "loopback-mode": "NONE",
    "trib-protocol": "openconfig-transport-types:PROT_ODU4"
```

```
}
},
"40000": {
  "logical-channel-assignments": {
    "assignment": {
     "1": {
        "state": {
          "allocation": 600,
          "assignment-type": "OPTICAL_CHANNEL",
          "description": "Coherent to optical assignemnt",
          "index": 1,
          "optical-channel": "0_1-OpticalChannel0_1_0_0"
        }
     }
    }
 },
  "otn": {
    "state": {
     "background-block-errors": 0,
     "errored-seconds": 0,
      "esnr": {
        "avg": 20.25,
        "instant": 20.3,
        "interval": 30000000000,
        "max": 20.3,
        "max-time": 1573537980480579044,
        "min": 20.1,
        "min-time": 1573537987470421480
      },
      "fec-corrected-bits": 17436506376,
      "fec-uncorrectable-words": 0,
      "post-fec-ber": {
        "avg": 0,
        "instant": 0,
        "interval": 30000000000,
        "max": 0,
        "max-time": 1573537980480852141,
        "min": 0,
        "min-time": 1573537980480852141
      },
      "pre-fec-ber": {
        "avg": 0.00671,
        "instant": 0.0068,
        "interval": 30000000000,
        "max": 0.00738,
        "max-time": 1573537994470526801,
        "min": 0.00655,
        "min-time": 1573537995470571723
      },
      "q-value": {
        "avg": 7.8,
        "instant": 0.078,
        "interval": 30000000000,
        "max": 7.8,
        "max-time": 1573537980480852141,
        "min": 7.8,
        "min-time": 1573537980480852141
      },
      "severely-errored-seconds": 0,
      "unavailable-seconds": 0
    }
  },
  "state": {
    "admin-state": "ENABLED",
```

```
"description": "Coherent Logical Channel",
    "index": 40000,
    "link-state": "UP",
    "logical-channel-type": "openconfig-transport-types:PROT_OTN",
    "loopback-mode": "NONE"
 }
},
"40001": {
  "logical-channel-assignments": {
    "assignment": {
     "1": {
        "state": {
          "allocation": 600,
          "assignment-type": "OPTICAL CHANNEL",
          "description": "Coherent to optical assignemnt",
          "index": 1,
          "optical-channel": "0_1-OpticalChannel0_1_0_1"
       }
     }
   }
  },
  "otn": {
    "state": {
     "background-block-errors": 0,
     "errored-seconds": 0,
     "esnr": {
       "avg": 20.02,
        "instant": 20.1,
        "interval": 30000000000,
       "max": 20.1,
        "max-time": 1573537980480723522,
        "min": 19.9,
        "min-time": 1573537984470478041
      },
      "fec-corrected-bits": 50377421964,
      "fec-uncorrectable-words": 0,
      "post-fec-ber": {
        "avg": 0,
        "instant": 0,
        "interval": 30000000000,
       "max": 0,
        "max-time": 1573537980481194932,
        "min": 0,
        "min-time": 1573537980481194932
      },
      "pre-fec-ber": {
        "avg": 0.00825,
        "instant": 0.0085,
        "interval": 30000000000,
        "max": 0.00897,
        "max-time": 1573537994470555826,
        "min": 0.008,
        "min-time": 1573538007470595227
      },
      "q-value": {
        "avg": 7.52,
        "instant": 0.075,
        "interval": 30000000000,
        "max": 7.6,
        "max-time": 1573537980481194932,
        "min": 7.5,
        "min-time": 1573537980481194932
      },
      "severely-errored-seconds": 0,
```

```
"unavailable-seconds": 0
   }
 },
  "state": {
   "admin-state": "ENABLED",
    "description": "Coherent Logical Channel",
    "index": 40001,
   "link-state": "UP",
   "logical-channel-type": "openconfig-transport-types:PROT_OTN",
    "loopback-mode": "NONE"
 }
},
"40002": {
  "ethernet": {
   "state": {
     "in-crc-errors": 0,
      "in-fragment-frames": 0,
      "in-jabber-frames": 0,
     "in-mac-pause-frames": 0,
     "in-oversize-frames": 0,
      "in-pcs-bip-errors": 0,
      "in-pcs-errored-seconds": 0,
      "in-pcs-severely-errored-seconds": 0,
     "in-pcs-unavailable-seconds": 0,
     "out-mac-pause-frames": 0
   }
 },
  "ingress": {
    "state": {
      "transceiver": "Optics0_1_0_2"
   }
 },
  "logical-channel-assignments": {
    "assignment": {
      "1": {
       "state": {
         "allocation": 100,
          "assignment-type": "LOGICAL_CHANNEL",
          "description": "ETH to ODU4 assignemnt",
          "index": 1,
          "logical-channel": 40020
       }
     }
   }
  },
  "state": {
    "admin-state": "ENABLED",
   "description": "ETH Logical Channel",
    "index": 40002,
    "link-state": "UP",
    "logical-channel-type": "openconfig-transport-types:PROT_ETHERNET",
   "loopback-mode": "NONE",
   "rate-class": "openconfig-transport-types:TRIB_RATE_100G",
    "trib-protocol": "openconfig-transport-types:PROT_100G_MLG"
 }
},
"40003": {
 "ethernet": {
    "state": {
     "in-crc-errors": 18446744073709551580,
      "in-fragment-frames": 0,
      "in-jabber-frames": 3,
     "in-mac-pause-frames": 0,
     "in-oversize-frames": 0,
```

```
"in-pcs-bip-errors": 0,
      "in-pcs-errored-seconds": 0,
      "in-pcs-severely-errored-seconds": 0,
      "in-pcs-unavailable-seconds": 0,
      "out-mac-pause-frames": 0
   }
 },
  "ingress": {
    "state": {
      "transceiver": "Optics0_1_0_3"
   }
  },
  "logical-channel-assignments": {
    "assignment": {
     "1": {
        "state": {
          "allocation": 100,
          "assignment-type": "LOGICAL_CHANNEL",
          "description": "ETH to ODU4 assignemnt",
          "index": 1,
          "logical-channel": 40021
        }
      }
   }
 },
  "state": {
    "admin-state": "ENABLED",
    "description": "ETH Logical Channel",
    "index": 40003,
   "link-state": "UP",
   "logical-channel-type": "openconfig-transport-types:PROT_ETHERNET",
    "loopback-mode": "NONE",
    "rate-class": "openconfig-transport-types:TRIB_RATE_100G",
    "trib-protocol": "openconfig-transport-types:PROT_100G_MLG"
 }
},
"40004": {
 "ethernet": {
    "state": {
     "in-crc-errors": 18446744073709551531,
     "in-fragment-frames": 0,
     "in-jabber-frames": 7,
      "in-mac-pause-frames": 0,
      "in-oversize-frames": 0,
      "in-pcs-bip-errors": 0,
      "in-pcs-errored-seconds": 0,
     "in-pcs-severely-errored-seconds": 0,
     "in-pcs-unavailable-seconds": 0,
      "out-mac-pause-frames": 0
   }
 },
  "ingress": {
    "state": {
      "transceiver": "Optics0_1_0_4"
    }
  },
  "logical-channel-assignments": {
    "assignment": {
      "1": {
        "state": {
          "allocation": 100,
          "assignment-type": "LOGICAL_CHANNEL",
          "description": "ETH to ODU4 assignemnt",
          "index": 1,
```

```
"logical-channel": 40022
        }
     }
   }
  },
  "state": {
   "admin-state": "ENABLED",
    "description": "ETH Logical Channel",
    "index": 40004,
    "link-state": "UP",
    "logical-channel-type": "openconfig-transport-types:PROT_ETHERNET",
    "loopback-mode": "NONE",
    "rate-class": "openconfig-transport-types:TRIB_RATE_100G",
    "trib-protocol": "openconfig-transport-types:PROT_100G_MLG"
 }
},
"40005": {
  "ethernet": {
    "state": {
     "in-crc-errors": 18446744073709551581,
      "in-fragment-frames": 0,
      "in-jabber-frames": 3,
      "in-mac-pause-frames": 0,
      "in-oversize-frames": 0,
      "in-pcs-bip-errors": 0,
      "in-pcs-errored-seconds": 0,
      "in-pcs-severely-errored-seconds": 0,
      "in-pcs-unavailable-seconds": 0,
      "out-mac-pause-frames": 0
    }
  },
  "ingress": {
    "state": {
      "transceiver": "Optics0_1_0_5"
    }
  },
  "logical-channel-assignments": {
    "assignment": {
     "1": {
        "state": {
          "allocation": 100,
          "assignment-type": "LOGICAL_CHANNEL",
          "description": "ETH to ODU4 assignemnt",
          "index": 1,
          "logical-channel": 40023
        }
     }
    }
  },
```
# <span id="page-29-0"></span>**Ethernet Stats Addition for OpenConfig**

The PCS performance monitoring counter details are mentioned in the following table.

**Structure of YANG Models**

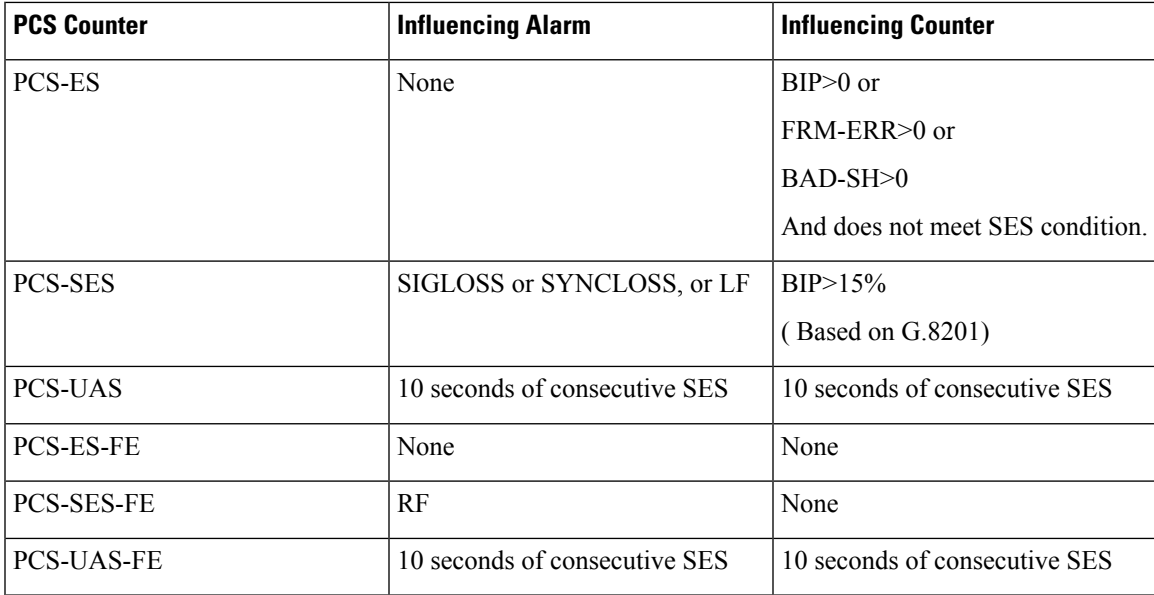

The MDT output is as follows:

```
"20002": {
              "ethernet": {
                "state": {
                  "in-crc-errors": 0,
                  "in-fragment-frames": 0,
                  "in-jabber-frames": 0,
                  "in-mac-pause-frames": 0,
                  "in-oversize-frames": 0,
                  "in-pcs-bip-errors": 0,
                  "in-pcs-errored-seconds": 0,
                  "in-pcs-severely-errored-seconds": 0,
                 "in-pcs-unavailable-seconds": 0,
                  "out-mac-pause-frames": 0
```
#### **CLI for Ethernet PCS Stats**

P/0/RP0/CPU0:BH1\_P2A4#show controllers hundredGigECtrlr 0/1/0/2 pm current 15-min pcs Thu Jan 30 11:28:16.370 UTC

Ethernet PCS in the current interval [11:15:00 - 11:28:16 Thu Jan 30 2020]

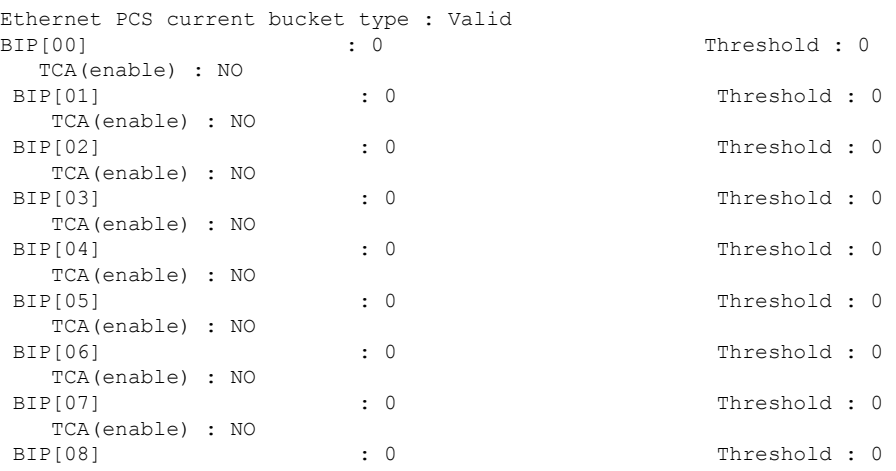

 $\mathbf I$ 

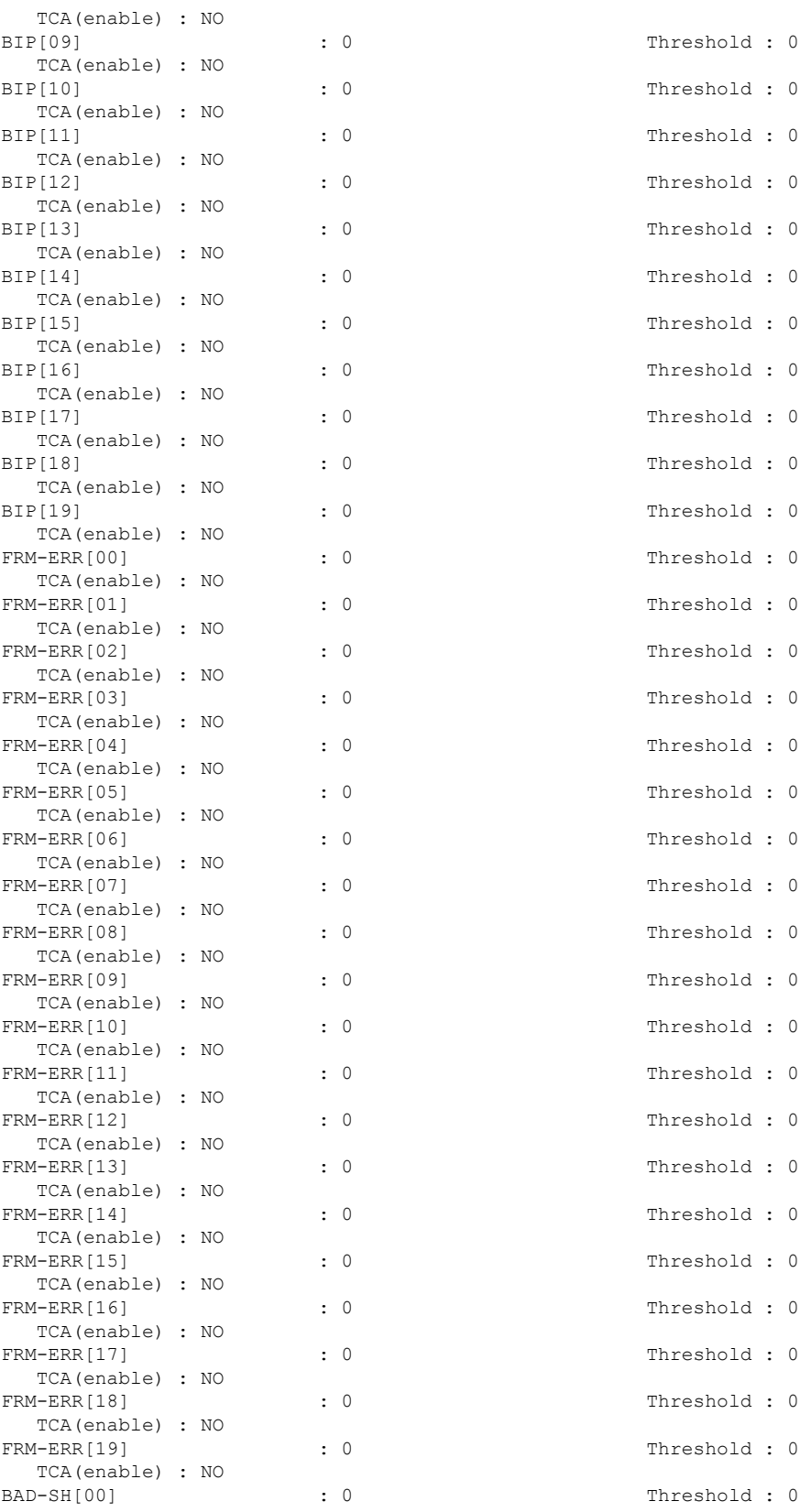

 $\mathbf l$ 

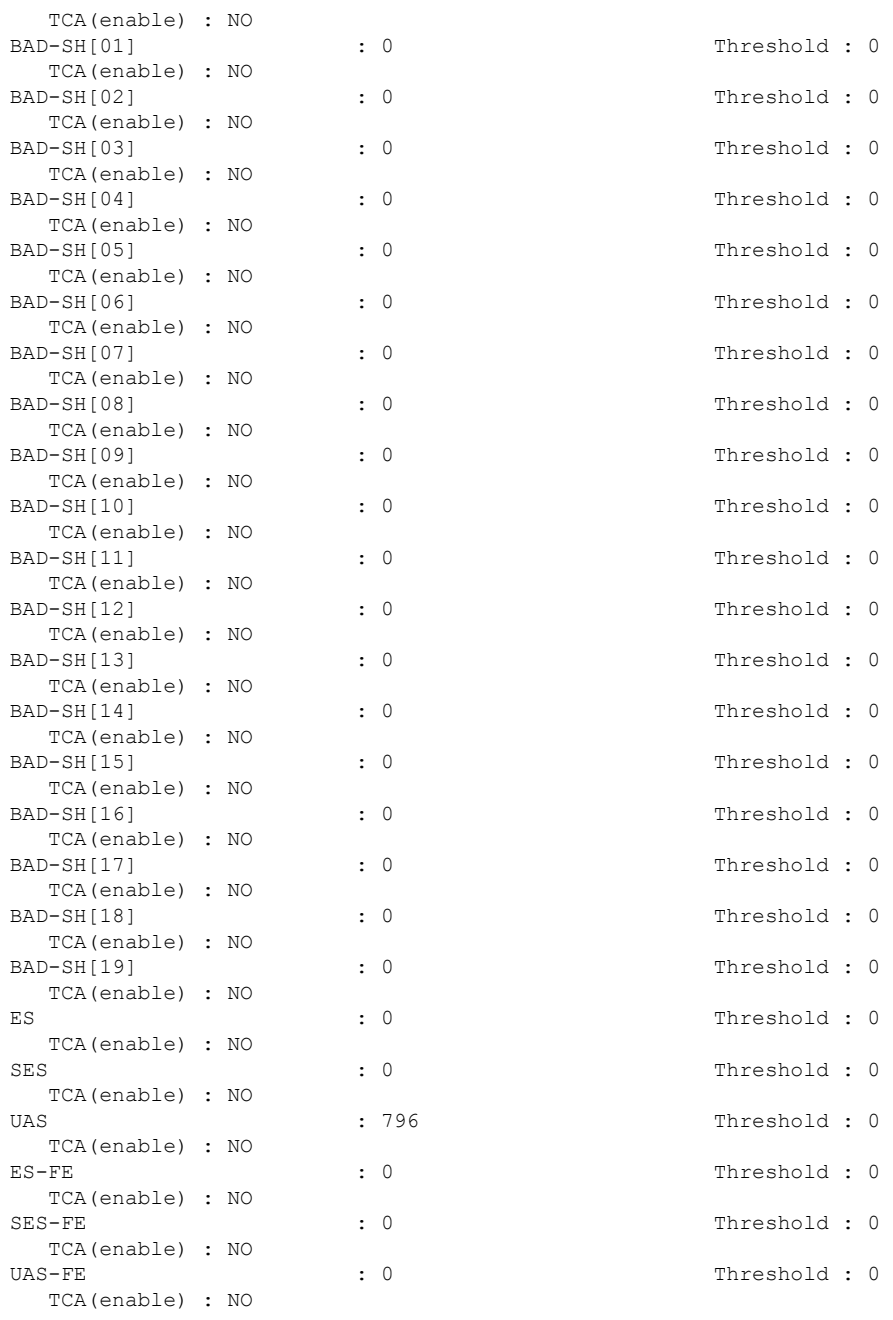

# <span id="page-33-0"></span>**Configure LLDP on Management Port**

#### **Table 3: Feature History**

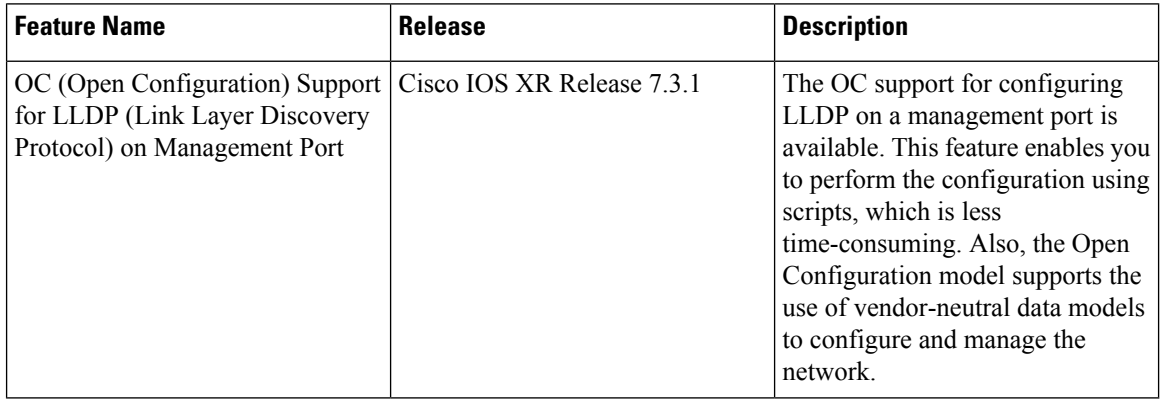

**Step 1** You can use the following script to configure LLDP on management port.

```
"openconfig-lldp:lldp": {
"interfaces": {
  "interface": [
   {
   "name": "MgmtEth0/RP0/CPU0/0",
    "config": {
     "name": "MgmtEth0/RP0/CPU0/0",
    "enabled": true
   }
   },
   {
   "name": "MgmtEth0/RP0/CPU0/1",
   "config": {
    "name": "MgmtEth0/RP0/CPU0/1",
     "enabled": true
   }
   },
   {
   "name": "MgmtEth0/RP0/CPU0/2",
   "config": {
    "name": "MgmtEth0/RP0/CPU0/2",
     "enabled": true
   }
   }
  \, \, \,
```
**Step 2** You can get the operational data through GNMI

```
"MgmtEth0/RP0/CPU0/1": {
                          "neighbors": {
                             "neighbor": {
                                 "SW-VEGA-CORBU-C4#Gi1/0/13": {
                                      "capabilities": {
```
} }

```
"capability": {
                                              "openconfig-lldp-types:MAC_BRIDGE": {
                                                   "state": {
                                                       "enabled": true,
                                                       "name": "openconfig-lldp-types:MAC_BRIDGE"
                                                   }
                                               },
                                               "openconfig-lldp-types:ROUTER": {
                                                   "state": {
                                                       "enabled": false,
                                                       "name": "openconfig-lldp-types:ROUTER"
                                                   }
                                               }
                                           }
                                      },
                                       "custom-tlvs": {
                                          "tlv": {
                                               "32962": {
                                                   "1": {
                                                      "295": {
                                                           "state": {
                                                               "oui": "32962",
                                                              "oui-subtype": "1",
                                                               "type": 127,
                                                               "value": "Aa8="
                                                           }
                                                       }
                                                   }
                                              },
                                              "4623": {
                                                   "1": {
                                                      "295": {
                                                          "state": {
                                                              "oui": "4623",
                                                               "oui-subtype": "1",
                                                               "type": 127,
                                                               "value": "A2wBAB4="
                                                           }
                                                       }
                                                  }
                                              }
                                          }
                                       },
                                       "state": {
                                          "chassis-id": "6899.cd9f.f480",
                                           "chassis-id-type": "MAC_ADDRESS",
                                           "id": "SW-VEGA-CORBU-C4",
                                           "management-address": "4.31.25.25",
                                           "management-address-type": "ipv4",
                                           "port-description": "GigabitEthernet1/0/13",
                                           "port-id": "Gi1/0/13",
                                           "port-id-type": "INTERFACE_NAME",
                                           "system-description": "Cisco IOS Software, Catalyst L3
Switch Software (CAT3K_CAA-UNIVERSALK9-M), Version 15.0(1)EX3, RELEASE SOFTWARE (fc2)\nTechnical
Support: http://www.cisco.com/techsupport\nCopyright (c) 1986-2013 by Cisco Systems, Inc.\nCompiled
Mon 23-Sep-13 18:24 by prod_r",
                                           "system-name": "SW-VEGA-CORBU-C4"
                                     }
                                  }
                              }
                          },
                          "state": {
                              "enabled": true,
                              "name": "MgmtEth0/RP0/CPU0/1"
```
# <span id="page-35-0"></span>**OpenConfig Terminal Device Revision**

} },

#### **Table 4: Feature History**

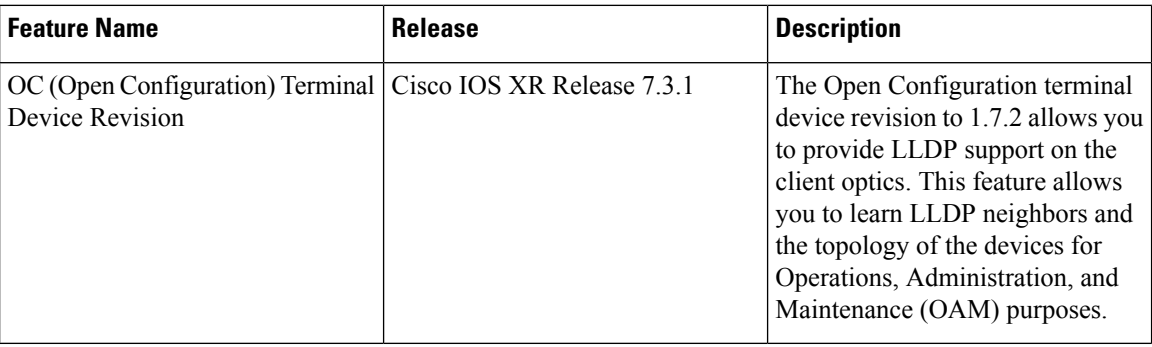

### **LLDP Support on Client Optics**

{

The client-side LLDP is enabled by default. The LLDP state data is collected over gNMI telemetry.

#### **Limitations**

- There is no support on configuration, since LLDP is enabled by default.
- There is no support for LLDP counters.
- There is no support for leaf age and last update in LLDP neighbor discovery.

Sample gNMI telemetry output for LLDP:

```
"openconfig-terminal-device": {
  "terminal-device": {
    "logical-channels": {
      "channel": {
        "10005": {
          "ethernet": {
            "lldp": {
              "neighbors": {
                "neighbor": {
                  "nncs5500_node1#HundredGigE0/0/0/30": {
```
}

}

}

```
"state": {
                  "chassis-id": "008a.96cd.34df",
                  "chassis-id-type": "MAC_ADDRESS",
                  "id": "nncs5500_node1#HundredGigE0/0/0/30",
                  "management-address": "10.127.60.23",
                  "management-address-type": "ipv4",
                  "port-id": "HundredGigE0/0/0/30",
                  "port-id-type": "INTERFACE_NAME",
                  "system-description": " 7.2.1.36I, NCS-5500",
                  "system-name": "nncs5500_node1"
                }
              }
            }
         },
          "state": {
            "enabled": true,
            "snooping": true
          }
        }
      }
    }
  }
}
```
### **Open Configuration Model for Client FEC**

#### **Before you begin**

#### **Table 5: Feature History**

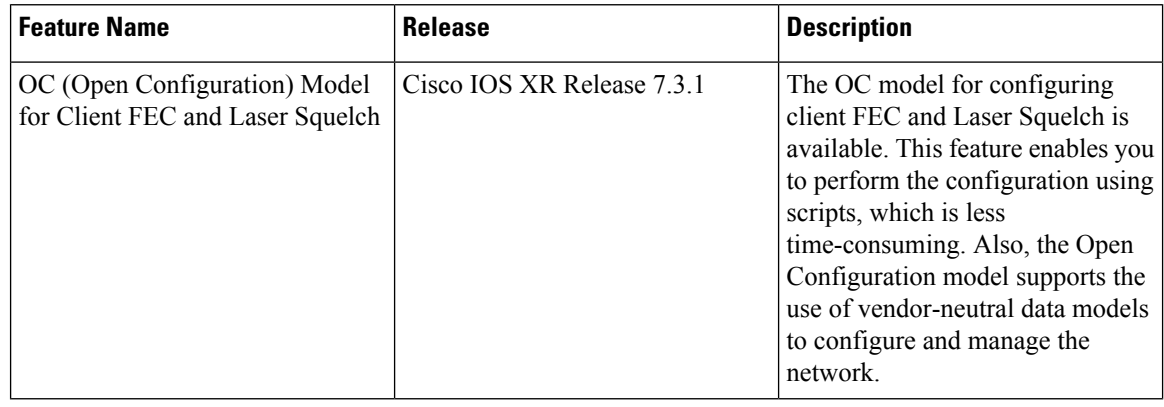

**Step 1** You can enable FEC (Forward Error Correction) on clients using the following scripts:

```
"openconfig-platform:components": {
"component": [
 {
  "name": "0/0-Optics0/0/0/2",
  "config": {
   "name": "0/0-Optics0/0/0/2"
  },
  "openconfig-platform-transceiver:transceiver": {
   "config": {
    "fec-mode": "openconfig-platform-types:FEC_ENABLED"
   }
  }
 }
```
**Step 2** You can get operational data using GNMI.

```
"state": {
   "connector-type": "openconfig-transport-types:LC_CONNECTOR",
   "date-code": "2019-08-05T00:00:00Z+00:00",
   "fault-condition": false,
   "fec-mode": "openconfig-platform-types:FEC_ENABLED",
   "fec-uncorrectable-words": 0,
   "form-factor": "openconfig-transport-types:QSFP28",
   "otn-compliance-code": "openconfig-transport-types:OTN_UNDEFINED",
   "present": "PRESENT",
   "serial-no": "INL23321878",
   "sonet-sdh-compliance-code": "openconfig-transport-types:SONET_UNDEFINED",
   "vendor": "CISCO-INNOLIGHT",
   "vendor-part": "10-3220-02",
   "vendor-rev": "1C"
```
}

Ш

#### **Configure Laser Squelch**

```
Step 1 You can enable laser squelching using the following scripts:
          "openconfig-terminal-device:terminal-device": {
           "logical-channels": {
            "channel": [
             {
              "index": 30002,
              "config": {
               "index": 30002,
               "rate-class": "openconfig-transport-types:TRIB_RATE_100G",
               "admin-state": "ENABLED",
               "description": "ETH Logical Channel
                                        ",
               "loopback-mode": "NONE",
               "trib-protocol": "openconfig-transport-types:PROT_100G_MLG",
               "logical-channel-type": "openconfig-transport-types:PROT_ETHERNET"
              },
              "ethernet": {
               "config": {
                "als-delay": 3000,
                "client-als": "LASER_SHUTDOWN"
               }
              },
              "ingress": {
               "config": {
                "transceiver": "0/0-Optics0/0/0/2"
               }
              },
               "logical-channel-assignments": {
               "assignment": [
                {
                 "index": 1,
                  "config": {
                  "index": 1,
                  "allocation": "100",
                  "assignment-type": "LOGICAL_CHANNEL",
                  "description": "ETH to ODU4 assignemnt
                                          ",
                  "logical-channel": 30020
                 }
                }
               ]
              }
             },
```
**Step 2** You can get operational data using GNMI.

```
"state": {
```

```
"als-delay": 5,
"client-als": "LASER_SHUTDOWN",
"in-crc-errors": 18446744073709551473,
"in-fragment-frames": 0,
"in-jabber-frames": 2,
"in-mac-pause-frames": 0,
"in-oversize-frames": 0,
"in-pcs-bip-errors": 0,
"in-pcs-errored-seconds": 0,
"in-pcs-severely-errored-seconds": 0,
```
I

```
"in-pcs-unavailable-seconds": 10,
            "out-mac-pause-frames": 0
      \hspace{0.1cm} }
},
```